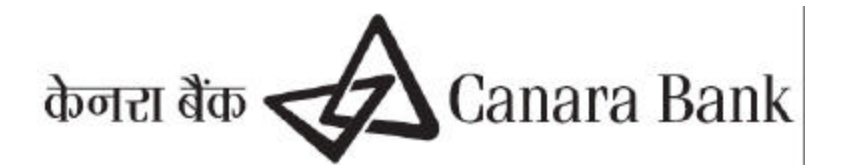

# **APPLICATION FORM FOR Net-Banking – Corporate**

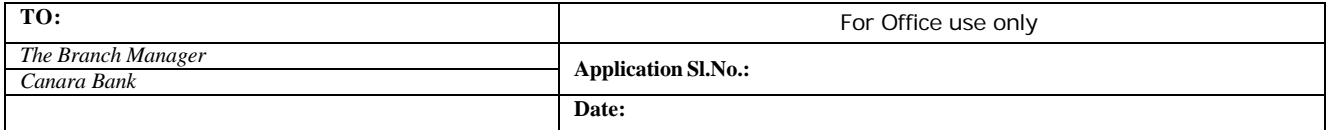

I/We wish to apply to your internet banking services – **'Net-Banking Corporate'** for my/our usage:-

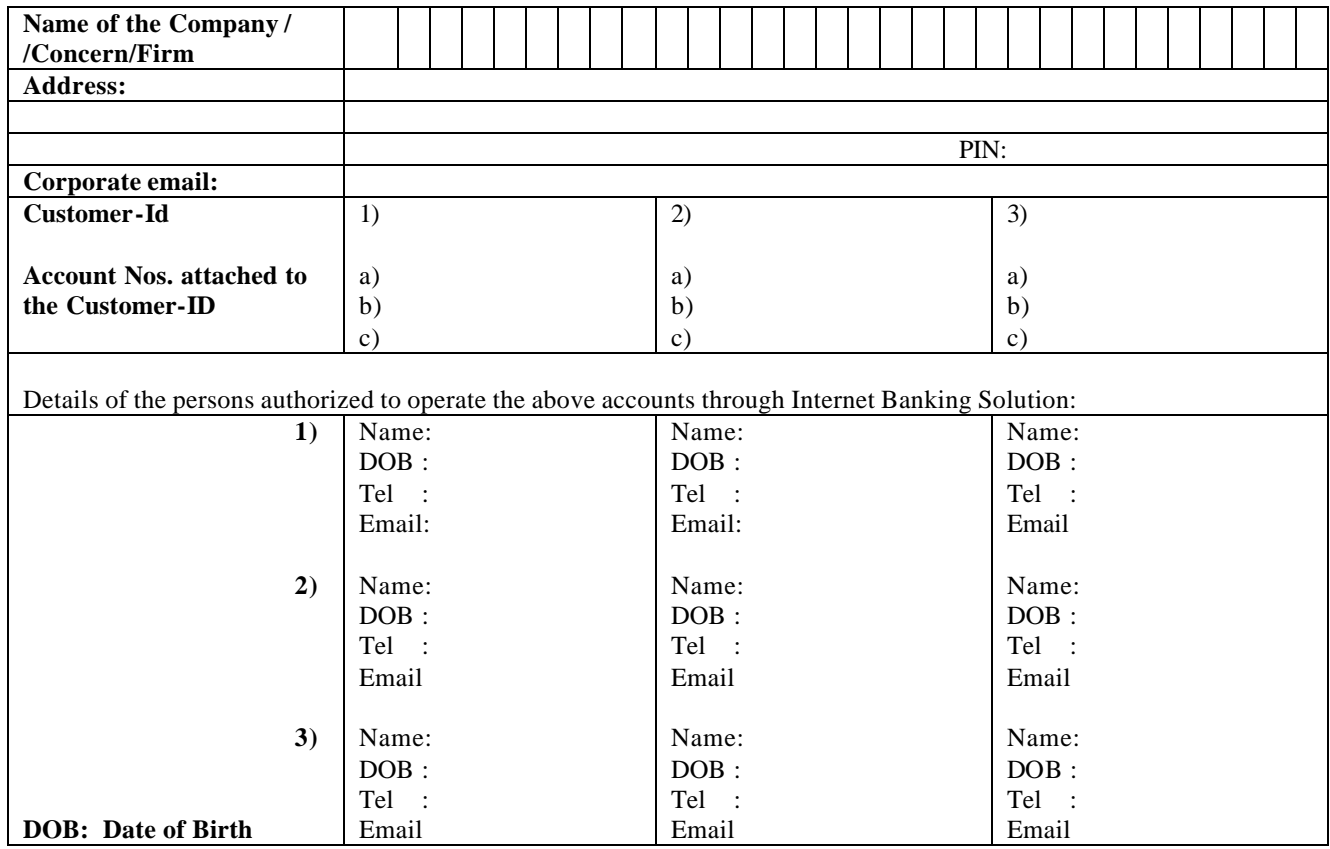

Please provide the following Internet Banking Facilities for our above mentioned accounts to the above named persons. We have enclosed letter of authority/copy of Board Resolution to this effect.

# **1) View & Query of account details including Bills, LCs, Guarantees etc.**

# **2) Funds Transfer Facilities (Optional) – Tick, if required.**

Please provide funds transfer facilities including Initiation of Term Deposits, Letter of Credits, Guarantees, Stop payment instructions, Request for cheque books, Payment of Taxes, etc., Authorization letter / copy of Board Resolution to the following effect is enclosed (Applicable, only if Funds transfer facilities are opted).

1) Powers of each authorized person

2) Initiator/creator and authorizer privileges of transactions

### **TAN No. of the Firm/Company \_\_\_\_\_\_\_\_\_\_\_\_\_\_\_\_\_\_\_\_\_\_\_**

### **Please create User-ids in the above names and for the purposes mentioned above**

#### **General Conditions:**

- 1. The account number and customer details are as per the Bank records.<br>2. Transaction rights requested are to be registered in Bank records.
- 2. Transaction rights requested are to be registered in Bank records.<br>
3. The Corporate needs to provide Resolution of the Board of Direction
- The Corporate needs to provide Resolution of the Board of Directors as per format, for this facility

#### **Declaration:**

I/We declare that I/we have read and understood the document containing he "Terms  $&$  Conditions" and "disclaimer clauses" governing Canara Bank's Internet Banking Services available in the Bank's Internet Banking Portal – www.canarabank.in and I/we accept the same. Further, I/we also agree that the transactions and requests executed in the above mentioned accounts through 'Net-Banking under the User IDs and Password will be legally binding on the Company/Concern/Firm/us/me.

# *Date: SIGNATURES OF THE AUTHORISED PERSONS / DIRECTORS*

FOR OFFICE USE ONLY

*Customer ID \_\_\_\_\_\_\_\_\_\_\_\_\_\_\_\_\_\_\_* 

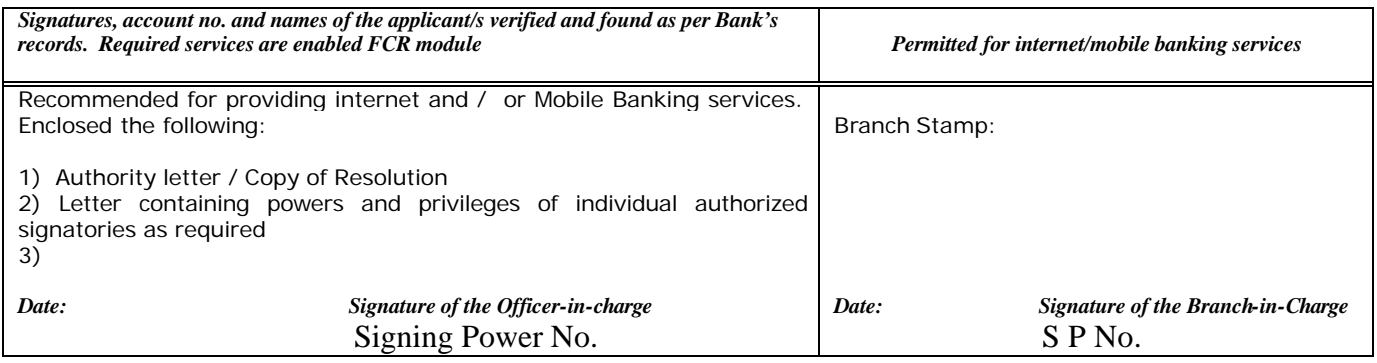

In case the Application is rejected by the Branch:

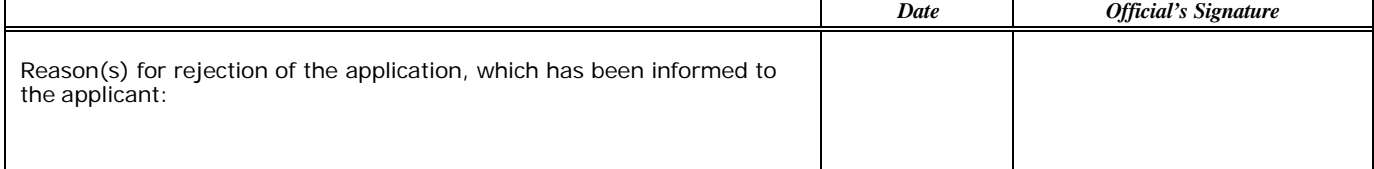

#### **FOR DATA CENTRE USE ONLY**

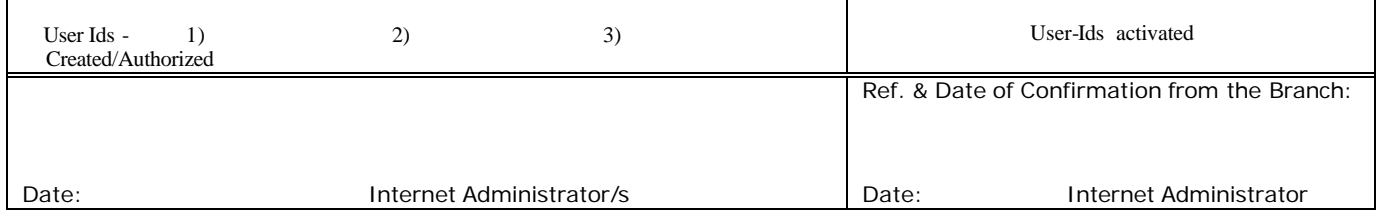